## Northwestern | myHR

## **myHR Appointment and Salary Tables for Query**

Query users can query the myHR tables (records) that drive the data seen on the APPOINTMENT OVERVIEW, APPOINTMENT HISTORY, CURRENT SALARY, and SALARY HISTORY pages. Please note:

- These records, like the pages, include information for only faculty, staff, and non-employees. Information for temps, graduate students, retirees, and spouses is *not* included on these tables.
- These records are driven by the same security as the pages themselves:
	- o You can pull *all* appointment information, if you have myHR access to at least one appointment that was active during this Fiscal Year
	- o You can pull *all* salary information, if you have myHR access to at least one *paid* appointment that was paid at any point during this Fiscal Year
	- o If an employee held an appointment within your access, but that appointment was terminated *before* this Fiscal Year, you will see historical information for that appointment only
- Like the pages themselves, most data on these tables are updated on a nightly basis; some salary numbers are updated when the GL runs for a particular employee.
- *Remember:* All queries must be created and run in the myHR Reporting database.

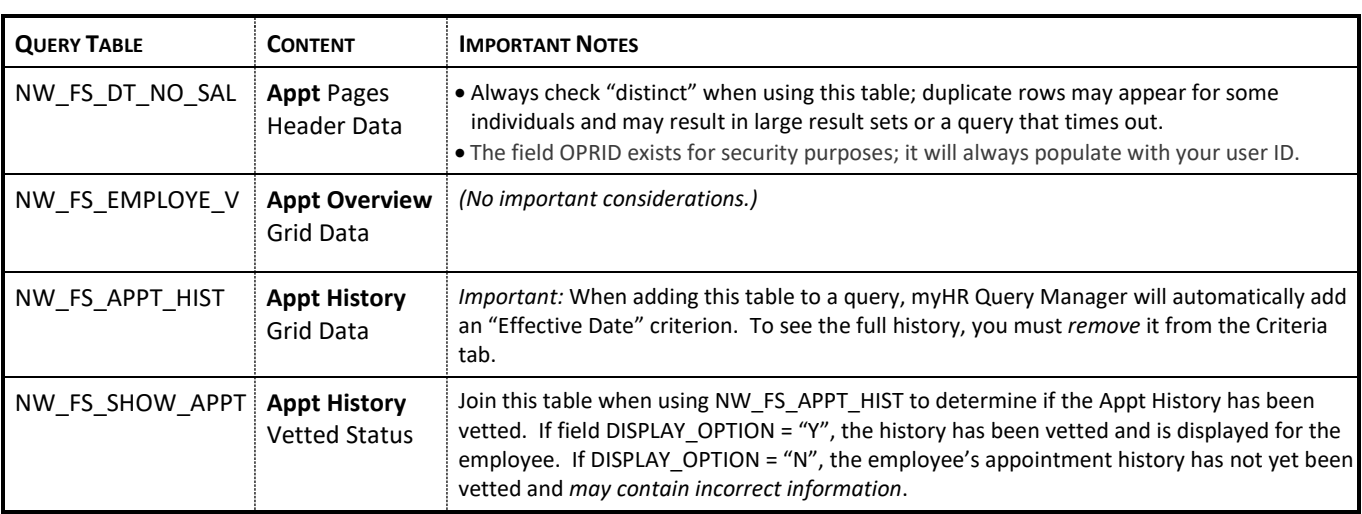

## **Appointment Overview & Appointment History Data**

## **Current Salary & Salary History Data**

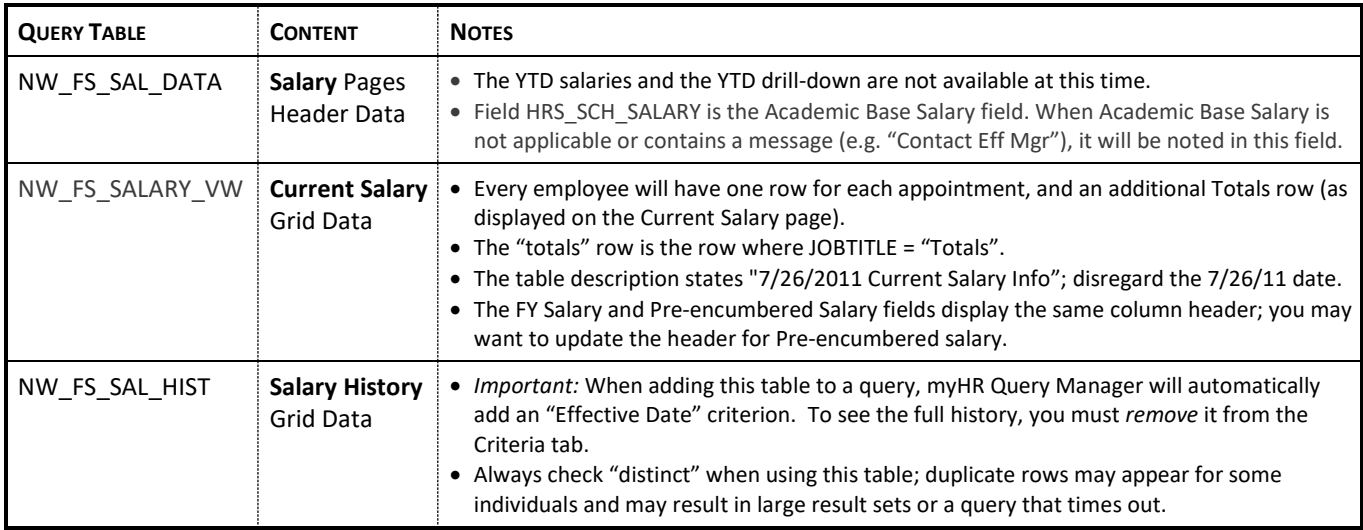